# **Table of Contents**

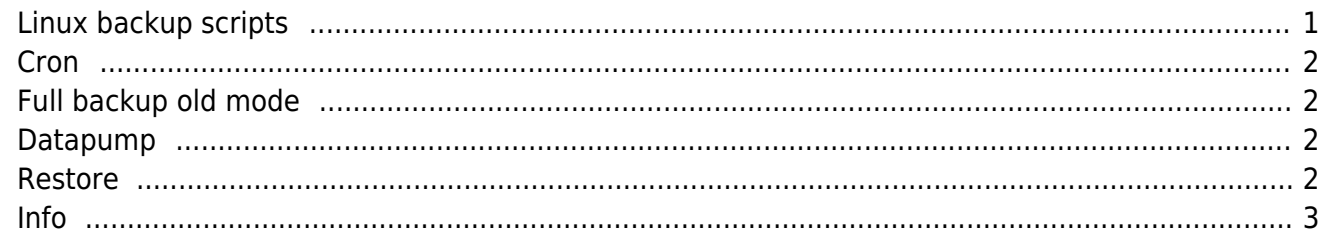

## <span id="page-1-0"></span>**Linux backup scripts**

/asmfs/rman\_cmds/backup.sh

#!/bin/bash if [ ! \$1 ] then echo no parameter exit 1 fi export PATH=\$PATH:/usr/local/bin . /usr/local/bin/oraenv <<EOF \$2 EOF export ORASID=\$2 export ORACLE\_SID=\${2}1 rman nocatalog cmdfile=/asmfs/rman\_cmds/\$1 using \$ORASID /asmfs/rman\_cmds/rman\_logs.cmd connect target / CONFIGURE RETENTION POLICY TO RECOVERY WINDOW OF 3 DAYS; CONFIGURE CONTROLFILE AUTOBACKUP ON; CONFIGURE CONTROLFILE AUTOBACKUP FORMAT FOR DEVICE TYPE DISK TO '/backup\_oracle/\${ORASID}/cf\_%F'; CONFIGURE BACKUP OPTIMIZATION ON; CONFIGURE DEVICE TYPE disk PARALLELISM 3; CONFIGURE DEFAULT DEVICE TYPE TO disk; CONFIGURE CHANNEL 1 DEVICE TYPE DISK FORMAT '/backup\_oracle/\${ORASID}/b\_%U'; CONFIGURE SNAPSHOT CONTROLFILE NAME TO '/tmp/\${ORASID}\_snapcf\_oraol.f'; BACKUP ARCHIVELOG ALL DELETE INPUT; ALLOCATE CHANNEL FOR MAINTENANCE DEVICE TYPE DISK; CROSSCHECK BACKUP; DELETE NOPROMPT EXPIRED BACKUP; DELETE NOPROMPT OBSOLETE DEVICE TYPE DISK;

/asmfs/rman\_cmds/rman\_full.cmd

CROSSCHECK ARCHIVELOG ALL;

DELETE NOPROMPT EXPIRED ARCHIVELOG ALL;

connect target /

CONFIGURE RETENTION POLICY TO RECOVERY WINDOW OF 3 DAYS; CONFIGURE CONTROLFILE AUTOBACKUP ON; CONFIGURE CONTROLFILE AUTOBACKUP FORMAT FOR DEVICE TYPE DISK TO '/backup\_oracle/\${ORASID}/cf\_%F'; CONFIGURE BACKUP OPTIMIZATION ON; CONFIGURE DEVICE TYPE disk PARALLELISM 1; CONFIGURE DEFAULT DEVICE TYPE TO disk; CONFIGURE CHANNEL 1 DEVICE TYPE DISK FORMAT '/backup\_oracle/\${ORASID}/b\_%U'; CONFIGURE SNAPSHOT CONTROLFILE NAME TO '/tmp/\${ORASID}\_snapcf\_oraol.f'; CONFIGURE COMPRESSION ALGORITHM 'HIGH'; BACKUP AS COMPRESSED BACKUPSET DATABASE PLUS ARCHIVELOG DELETE INPUT; ALLOCATE CHANNEL FOR MAINTENANCE DEVICE TYPE DISK; CROSSCHECK BACKUP; DELETE NOPROMPT EXPIRED BACKUP; DELETE NOPROMPT OBSOLETE DEVICE TYPE DISK; CROSSCHECK ARCHIVELOG ALL; DELETE NOPROMPT EXPIRED ARCHIVELOG ALL;

#### <span id="page-2-0"></span>**Cron**

0,30  $* * * *$  /asmfs/rman cmds/backup.sh rman logs.cmd orcl 2>&1 >/dev/null 55 0  $* * *$  /asmfs/rman cmds/backup.sh rman full.cmd orcl 2>&1 >/dev/null

#### <span id="page-2-1"></span>**Full backup old mode**

exp system/manager@abc FULL=Y FILE=FULL.DMP imp system/manager@abc FULL=Y FILE=FULL.DMP

#### <span id="page-2-2"></span>**Datapump**

```
CREATE DIRECTORY dmpdir AS '/opt/oracle';
GRANT read, write ON DIRECTORY dmpdir TO scott;
expdp scott/tiger DIRECTORY=dmpdir DUMPFILE=scott.dmp
```
#### <span id="page-2-3"></span>**Restore**

```
rman target /
startup nomount;
set dbid=xxxxxxxxx;
restore controlfile from '/backup oracle/cffile';
shutdown immediate;
startup nomount;
alter database mount;
```
restore database; recover database; alter database open resetlogs;

restore controlfile; recover database;

#### run{

ALLOCATE CHANNEL t1 DEVICE TYPE disk; RESTORE CONTROLFILE FROM AUTOBACKUP; ALTER DATABASE MOUNT; RESTORE DATABASE; SWITCH DATAFILE ALL; RECOVER DATABASE; }

LIST BACKUP OF DATABASE; LIST BACKUP RECOVERABLE; LIST BACKUP OF DATABASE SUMMARY; LIST BACKUP OF DATAFILE 1; LIST BACKUP OF ARCHIVELOG SEQUENCE;

### <span id="page-3-0"></span>**Info**

select GROUP NUMBER, NAME, TOTAL MB, FREE MB, USABLE FILE MB from V\$ASM\_DISKGROUP; select substr(name,1,10) name,substr(path,1,20) path, REDUNDANCY, TOTAL MB, os\_mb, free\_mb from V\$ASM\_DISK;

From: <https://wiki.janforman.com/> - **wiki.janforman.com**

Permanent link: **<https://wiki.janforman.com/oracle:backup>**

Last update: **2017/11/02 13:57**

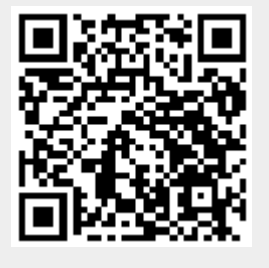